## SciVal ユーザー登録とサインイン

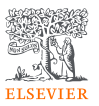

• SciValを利用するためには、ユーザー登録とサインインが必要です。

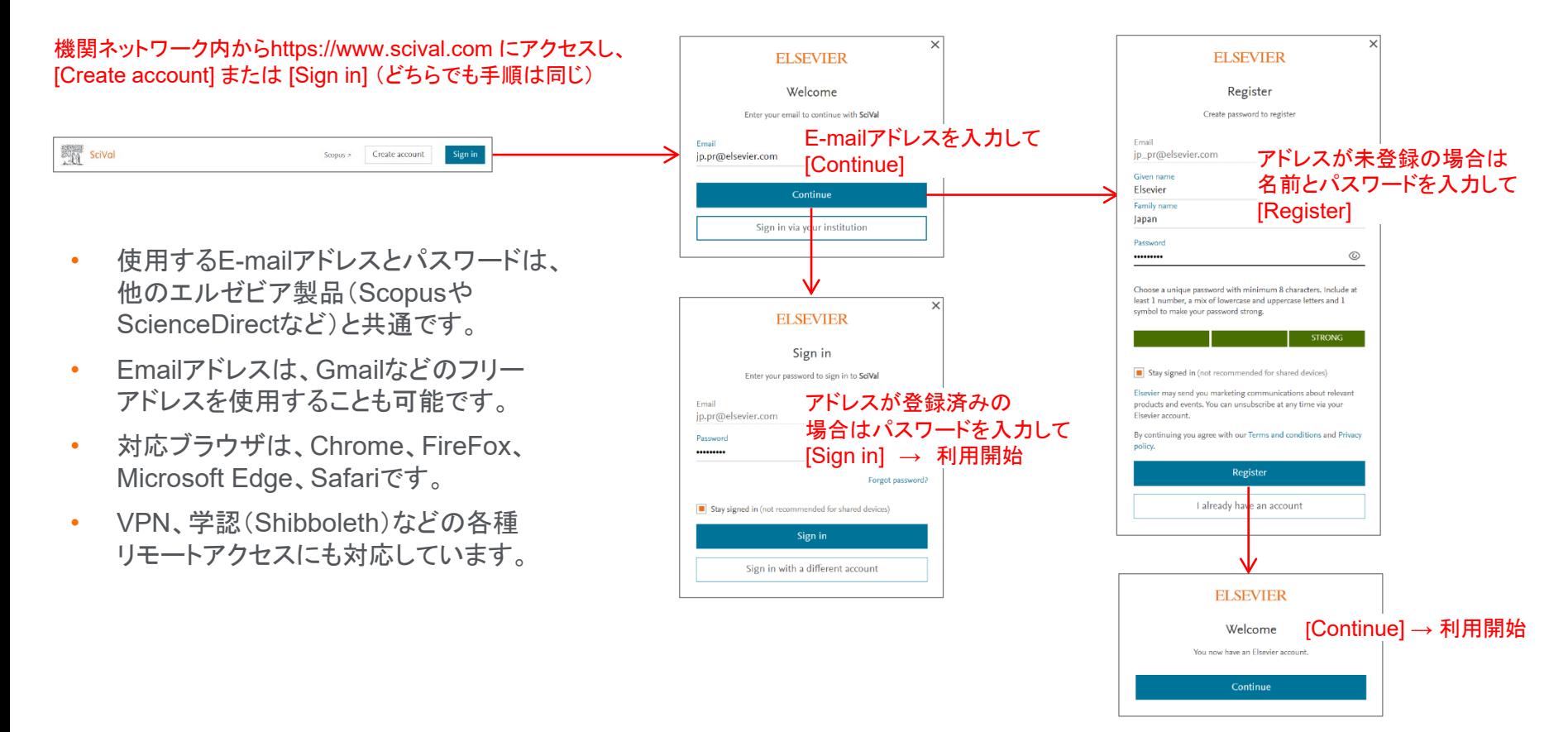